### **Equipo:** Creative-Soft

**Proyecto:** CEI.Soft

r

# **UNIVERSIDAD TECNOLÓGICA DE PUEBLA**

# **ÁREA SISTEMAS INFORMÁTICOS**

**Administración de proyectos.**

**Proyecto:** CEI.Soft

 $\bigcap$ 

 $\frac{1}{2}$ 

**Integrantes:**

Blas Merino Gonzaga

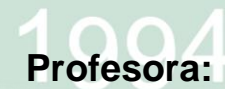

Jessica Jazmín Tinajero Nava

# **Grupo:**

5° "C"

**Enero – abril (2012)**

*Creative-Soft. Co.*

# CEI.Soft

*Administrador Escolar*

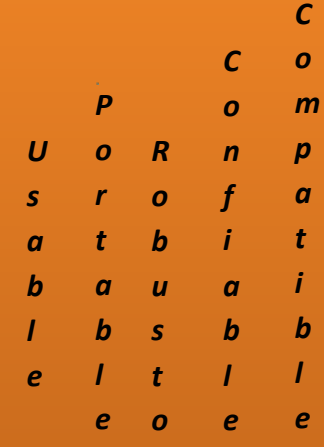

# Verano-2012

P rolongación Francisco I. Madero #5 col. Rivera de Aparicio Tel: 2223406875 Email: administracion@creative-soft.com

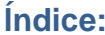

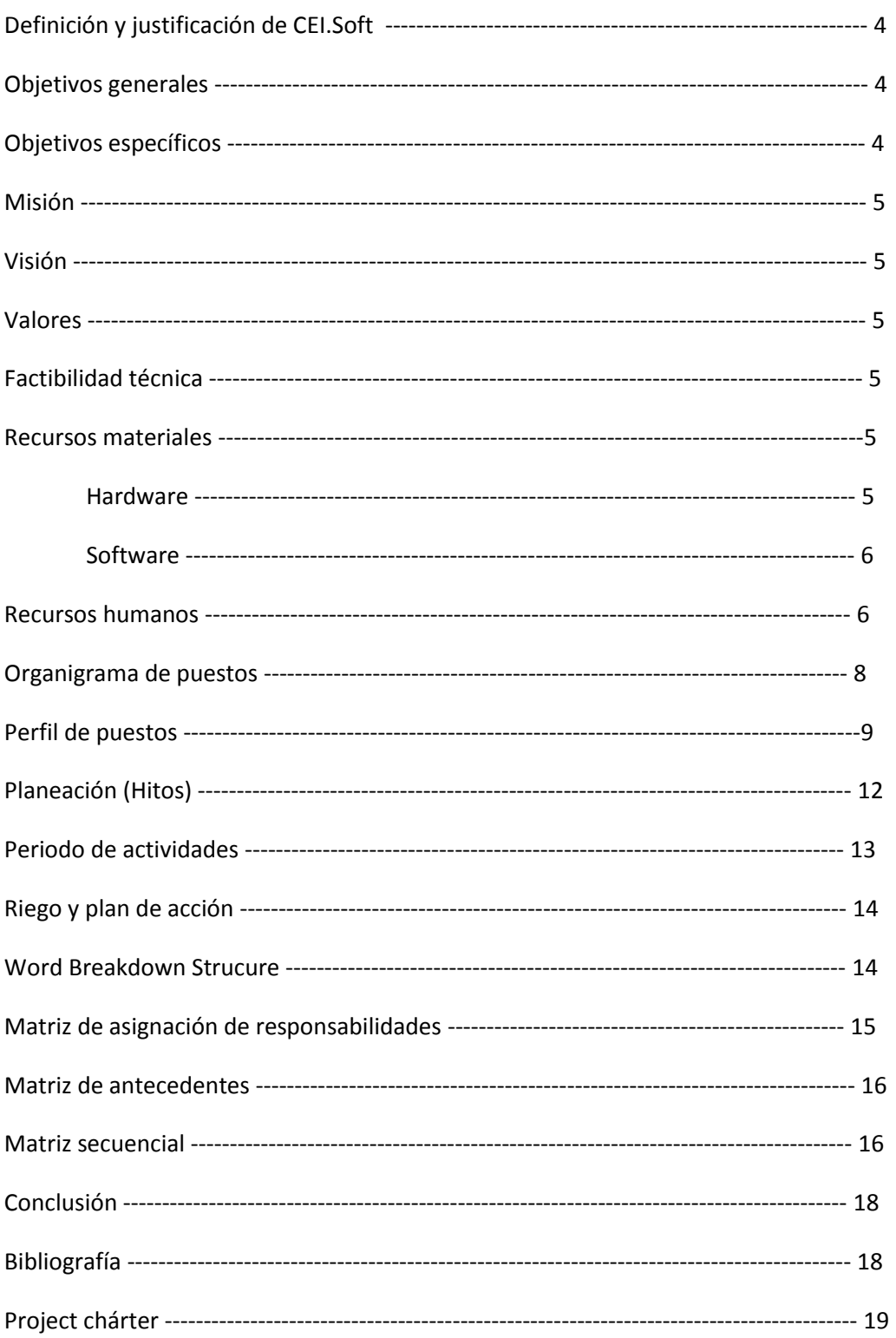

#### **Introducción.**

La creación del sistema tiene como objetivo de dar a conocer y facilitar el funcionamiento del sistema en la captura y reportes que se puedan generar en altas, bajas, modificación y actualización de alumnos y maestros que operen en el Centro Educativo Ixtliyollotlque.

**Definición y Justificación de CEI-Soft.**

En la actualidad el control de alumnos del Centro Educativo Ixtliyollotlque se compone de Estudiantes de Secundaria y Preparatoria se realiza a través de procesos manuales y tardíos, por lo que se solicita la introducción de una herramienta informática que además de acelerar el proceso de gestión del alumnado, proveerá de información útil y necesaria para cada parte del área administrativa de la institución. Por ejemplo, el área de finanzas con el registro de pagos de cada alumno, y para el área de control escolar con la información perteneciente a cada estudiante dentro de la institución.

**4**

El desarrollo de esta herramienta informática se desarrollara a través de la plataforma de desarrollo Visual Studio 2010 y el Gestor de base de datos SQL Server 2008, han sido elegidas estas herramientas para el desarrollo pues cuentan con la capacidad de generar una interfaz fácil de comprender para el usuario y el sistema sea fácil de usar.

El personal administrativo será el encargado de alimentar la base de datos, así como de realizar las consultas (altas, bajas, actualizaciones) dentro del mismo sistema.

#### **Objetivos Generales.**

Desarrollar un software capaz de resolver los problemas de tiempo y eficiencia dentro de una institución educativa en un periodo de 4 meses y con un costo real aproximado a los**\$ 228 700.00**

#### **Específicos.**

- 1. Diseñar y crear la interfaz principal o menú que comprenda dar de alta, baja, modificaciones y reportes realizados dentro de la institución actualmente.
- 2. Diseñar y crear la interfaz propia para cada usuario dentro de la institución con el fin de que sean familiares y fáciles de comprender.
- 3. Diseñar y crear la base de datos propia de la institución, esta deberá ser capaz de resolver las necesidades de información (status del estudiante, boleta de calificaciones, edo. De cuenta, etc.) dentro del Centro Educativo,

1 BD con tablas relacionadas eficientemente con el objetivo de no crear tantas tablas que sean poco funcionales.

#### **Misión**

Somos un Centro de desarrollo e innovación tecnológica para la productividad de las organizaciones considerando los componentes de capital humano, económico y tecnológico.

#### **Visión**

Ser el mejor centro particular de desarrollo e innovación tecnológica para la productividad de las organizaciones en la región capitalina de la Ciudad de Puebla.

# **5**

#### **Valores**

Responsabilidad: Obtener resultados y así poder seguir creciendo.

Trabajo en equipo: colaboraros sumamos esfuerzos multiplicamos logros.

Pasión: Nos entregamos en todo lo que hacemos de trabajos se sistemas.

Calidad: Ofrecemos diariamente productos y servicios de calidad para que el cliente este satisfecho con el trabajo.

Efectividad: Ejecutamos con precisión y excelencia.

Confianza: Cultivamos cada relación con integridad.

#### **Factibilidad técnica**

Desde el punto de vista técnico, para la realización del proyecto son necesarios algunos recursos tecnológicos que nos son pertinentes de desarrollar, pues el mercado tanto nacional como internacional los ofrece costos razonables y de buena calidad.

Consiste en realizar el proyecto administrativo que cobijara la información (consultas, respuestas, actualizaciones, altas, bajas y modificaciones.) en una computadora local instalada en la oficina de la institución, en este caso los recursos requeridos para la puesta en marcha del proyecto CEI-Soft son básicamente los siguientes:

**Recursos Materiales**

**HARDWARE**

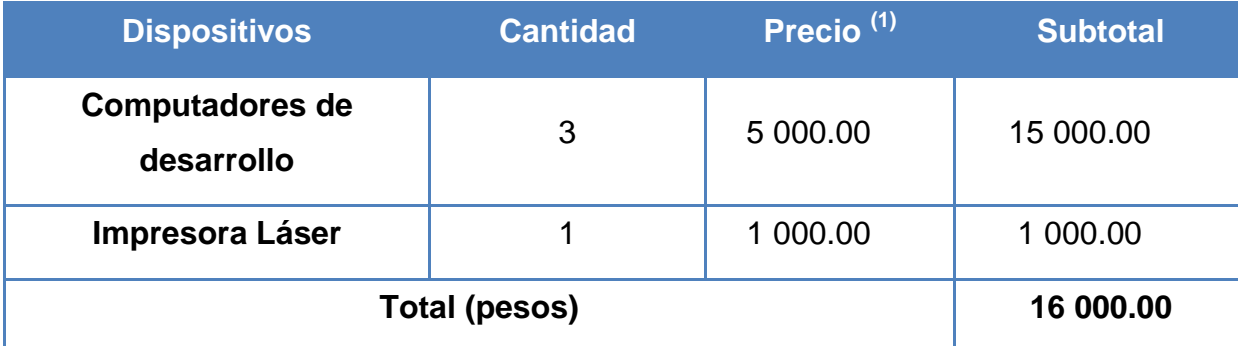

#### **SOFTWARE**

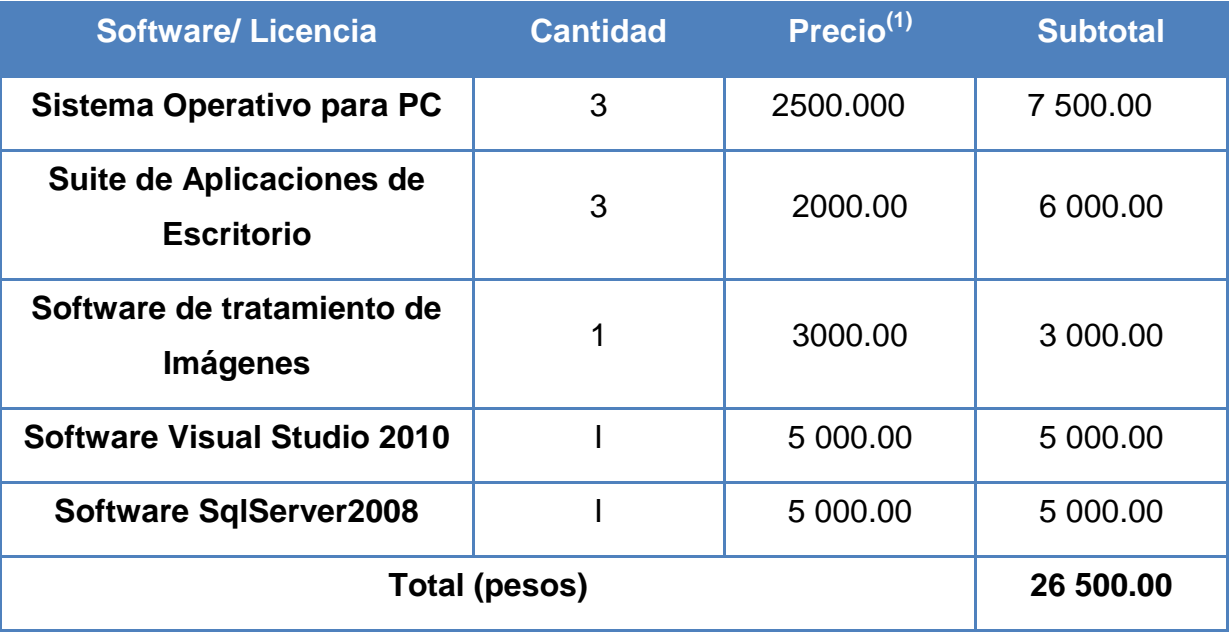

(1) Aproximaciones de los precios, según las tendencias del mercado de hardware y del software, sujetas a modificaciones.

### **Recurso Humano**

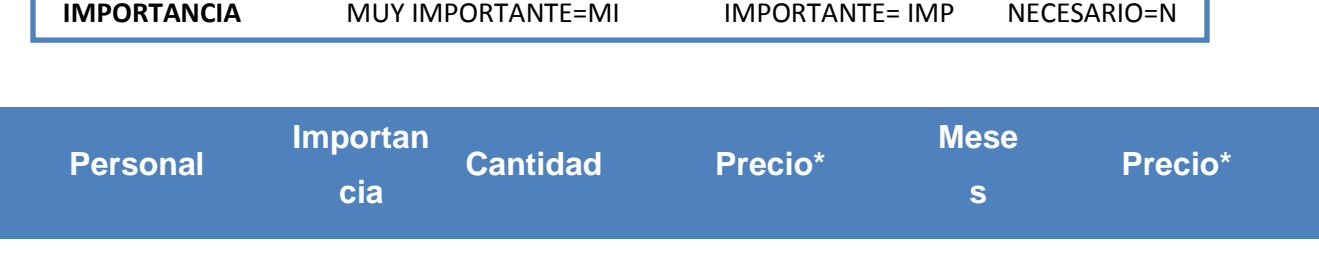

**6**

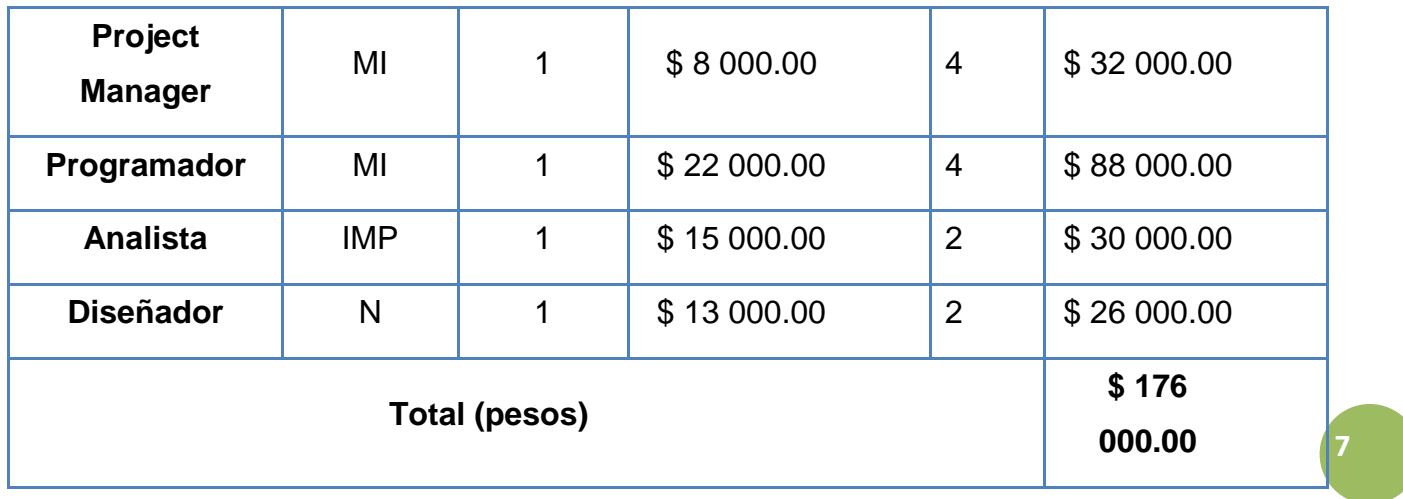

#### *Costos e Inversión*

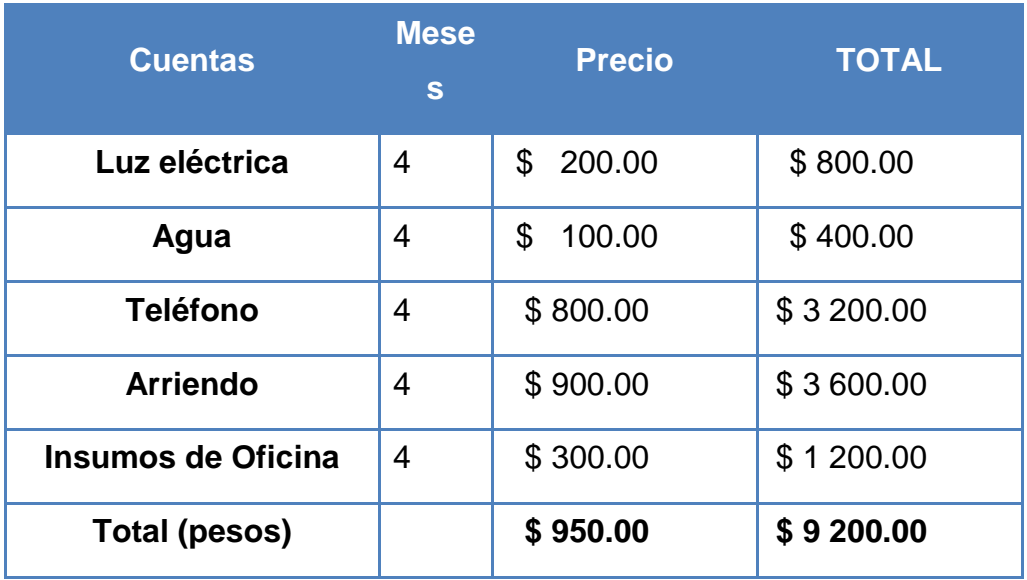

*\*LOS GASTOS MENCIONADOS PUEDEN CAMBIAR DE ACUERDO AL TIEMPO DE DURACION DEL PROYECTO YA SEA MENOS O MAS TIEMPO.*

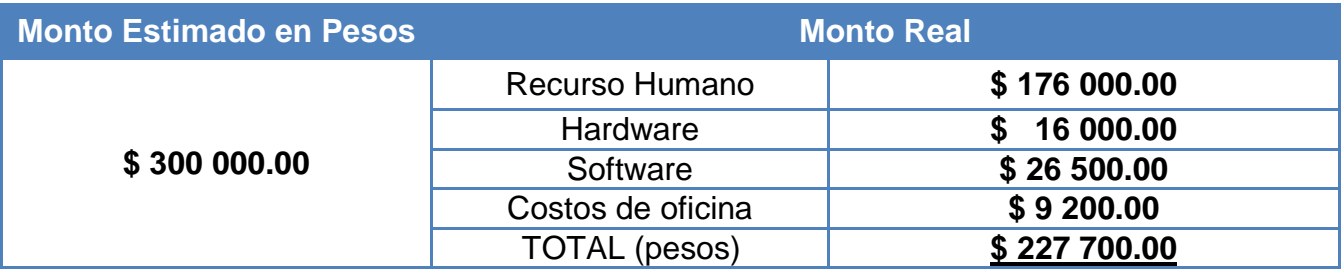

### **Organigrama de puestos**

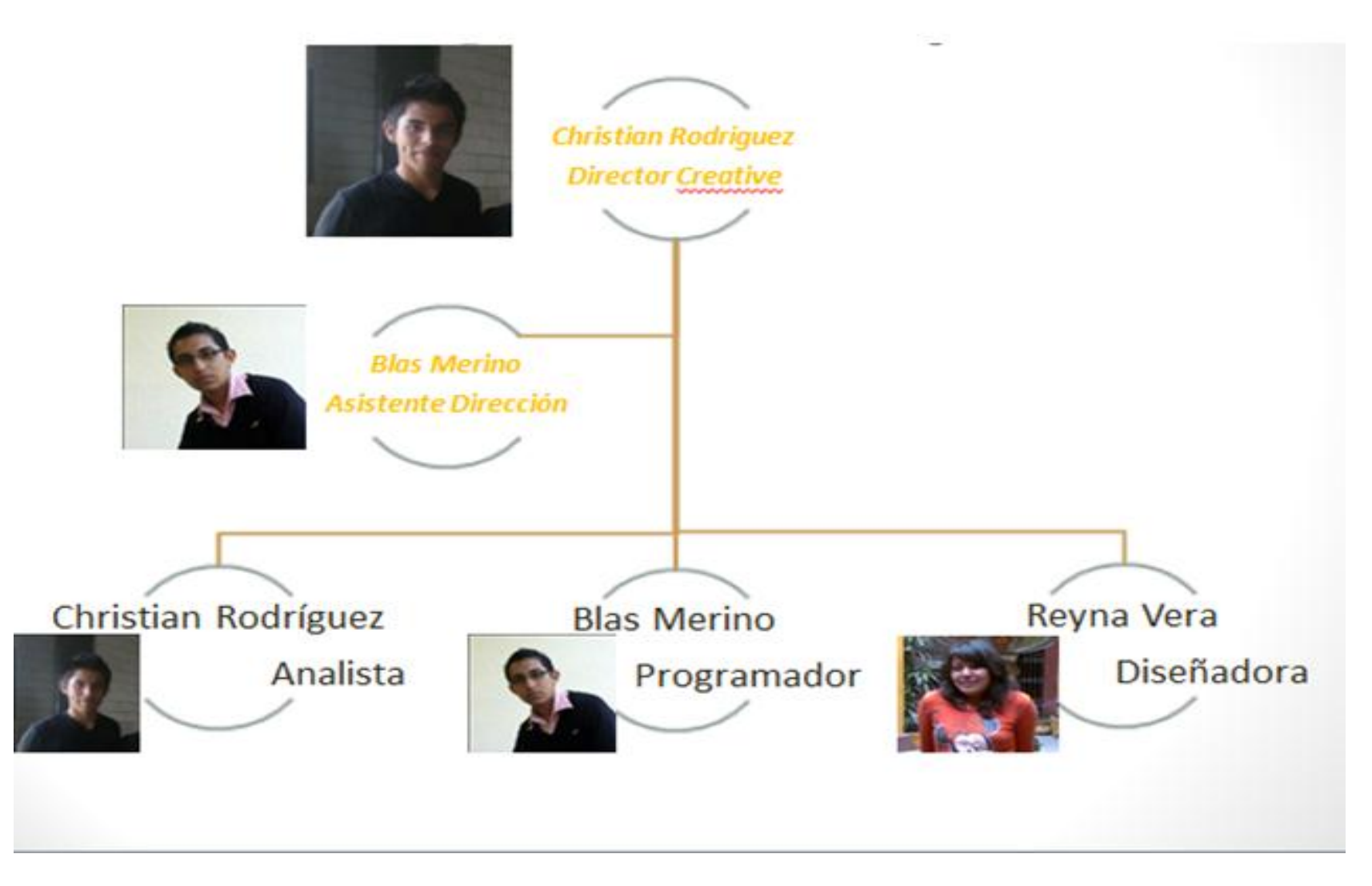

#### **Perfiles de Puesto**

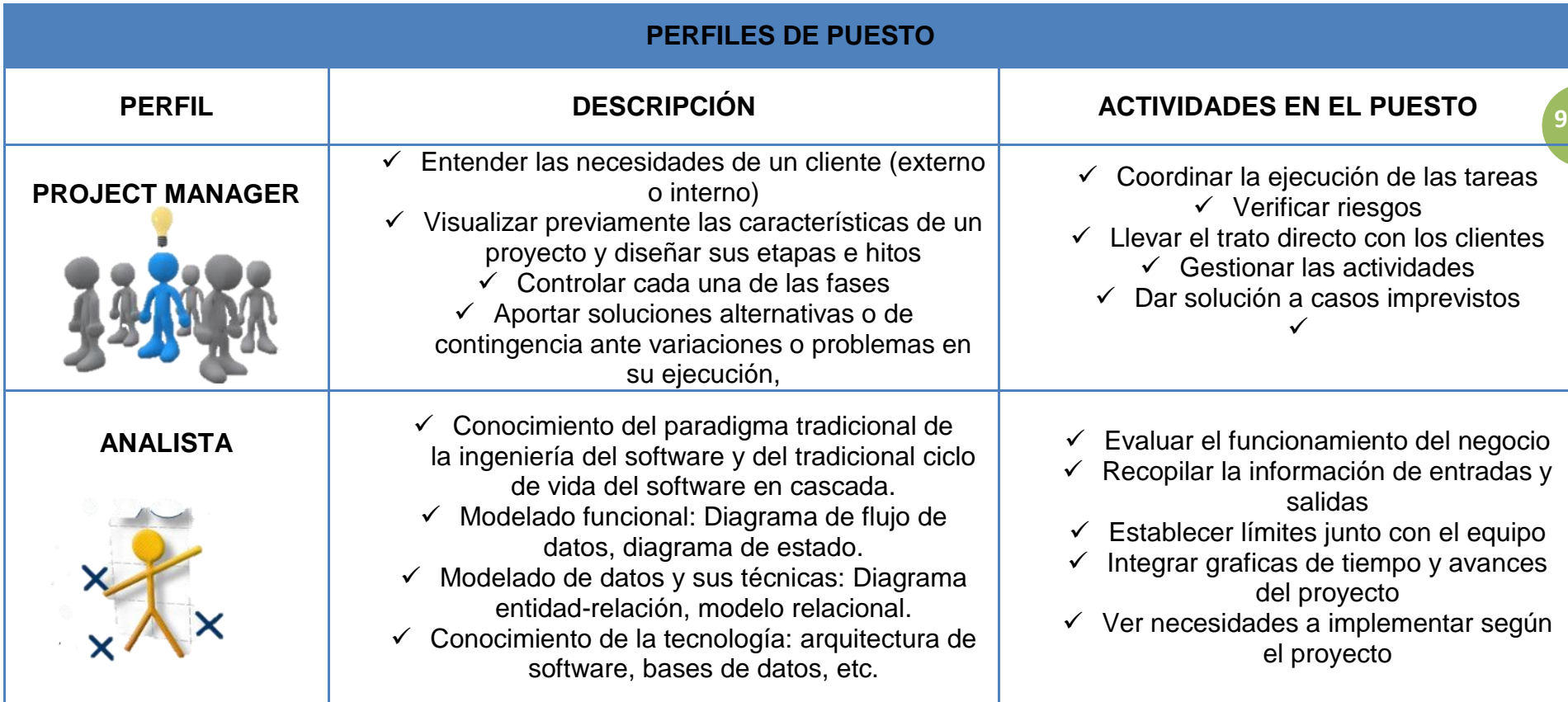

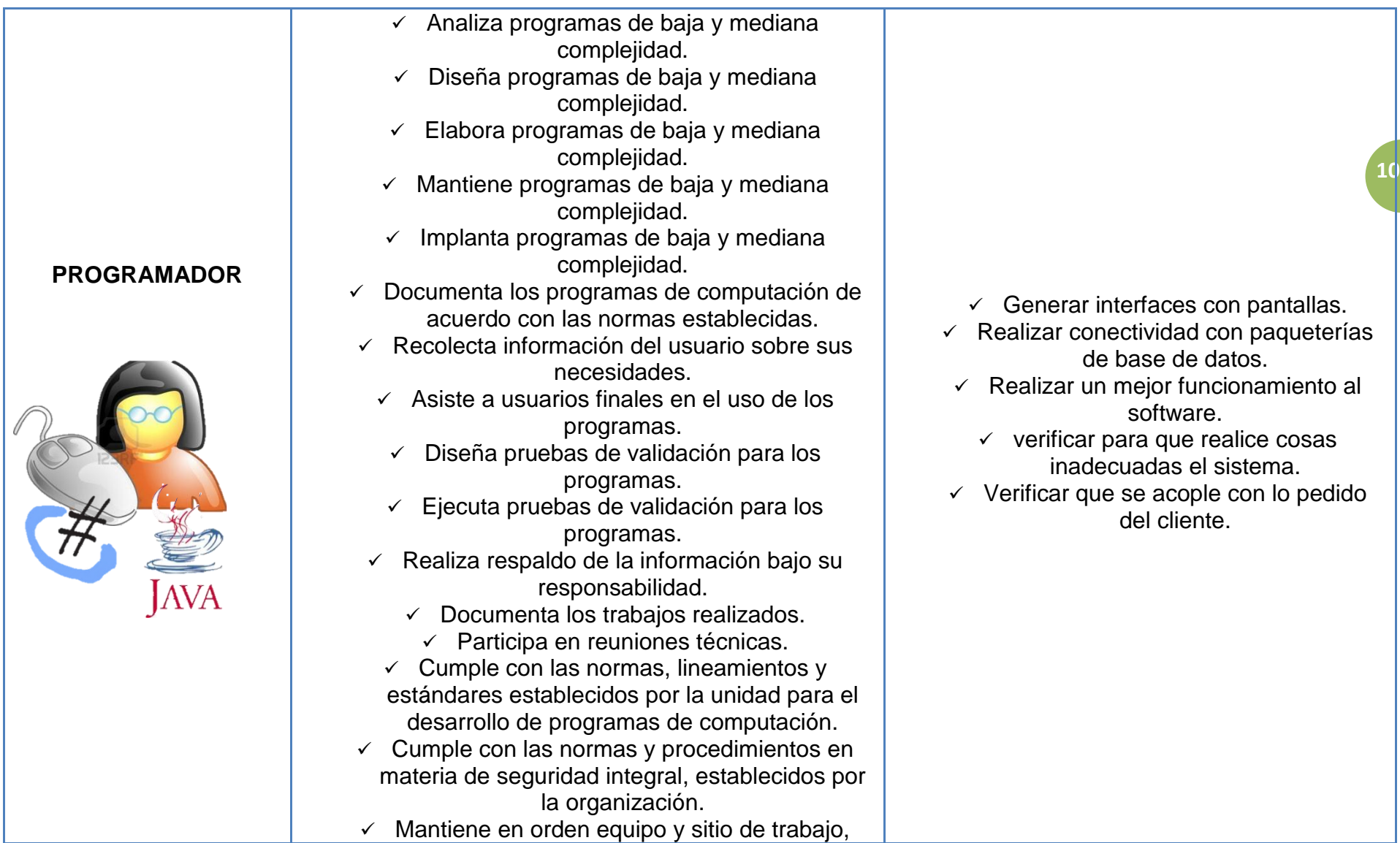

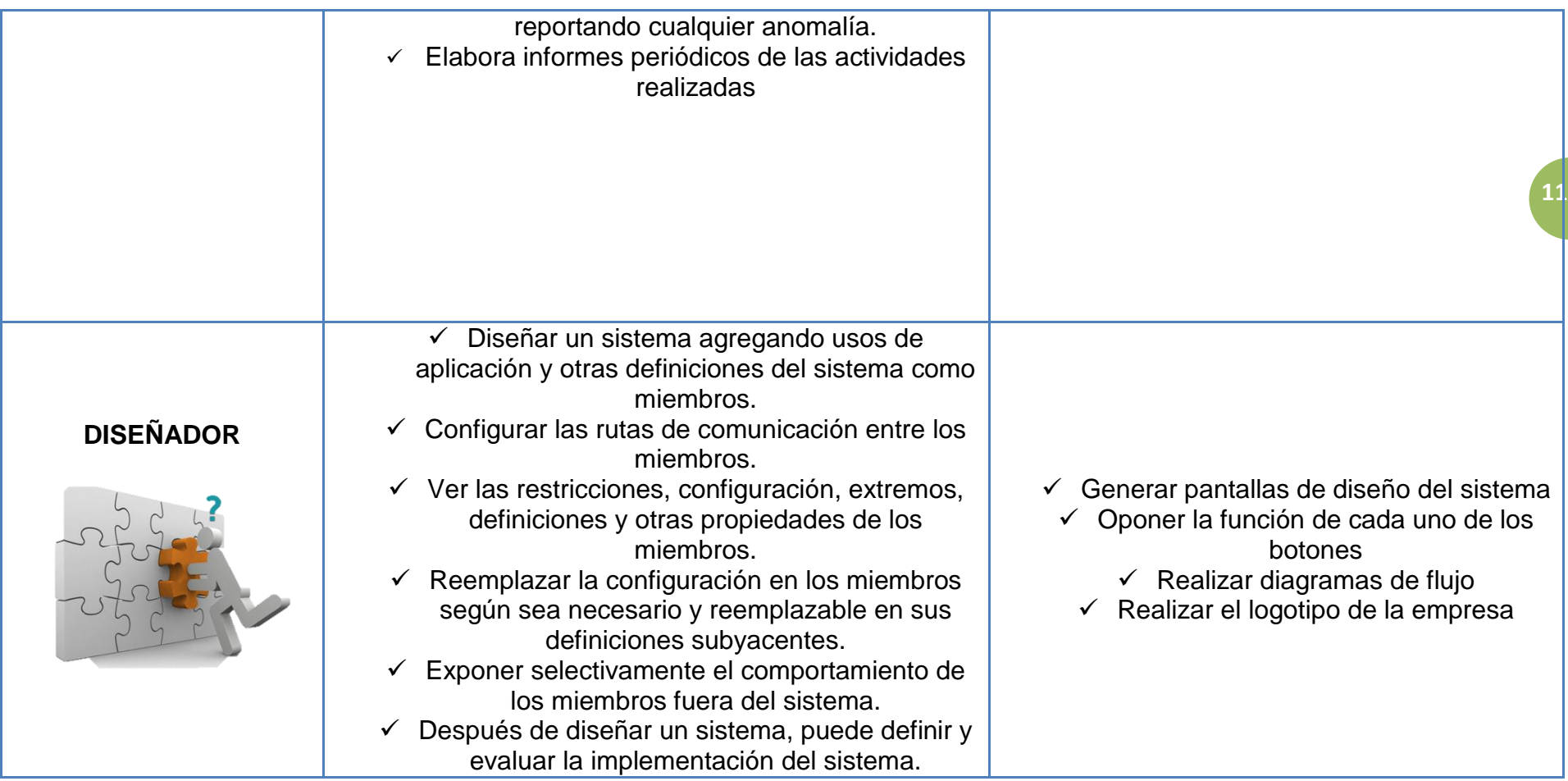

# **Planeación (Hitos)**

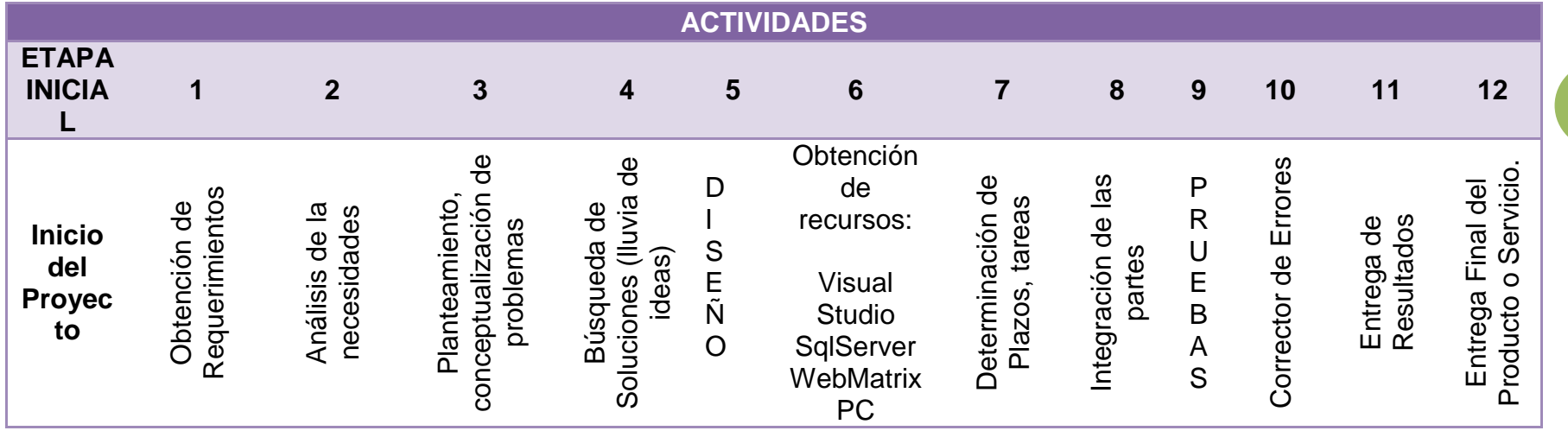

#### **Periodos de Actividades.**

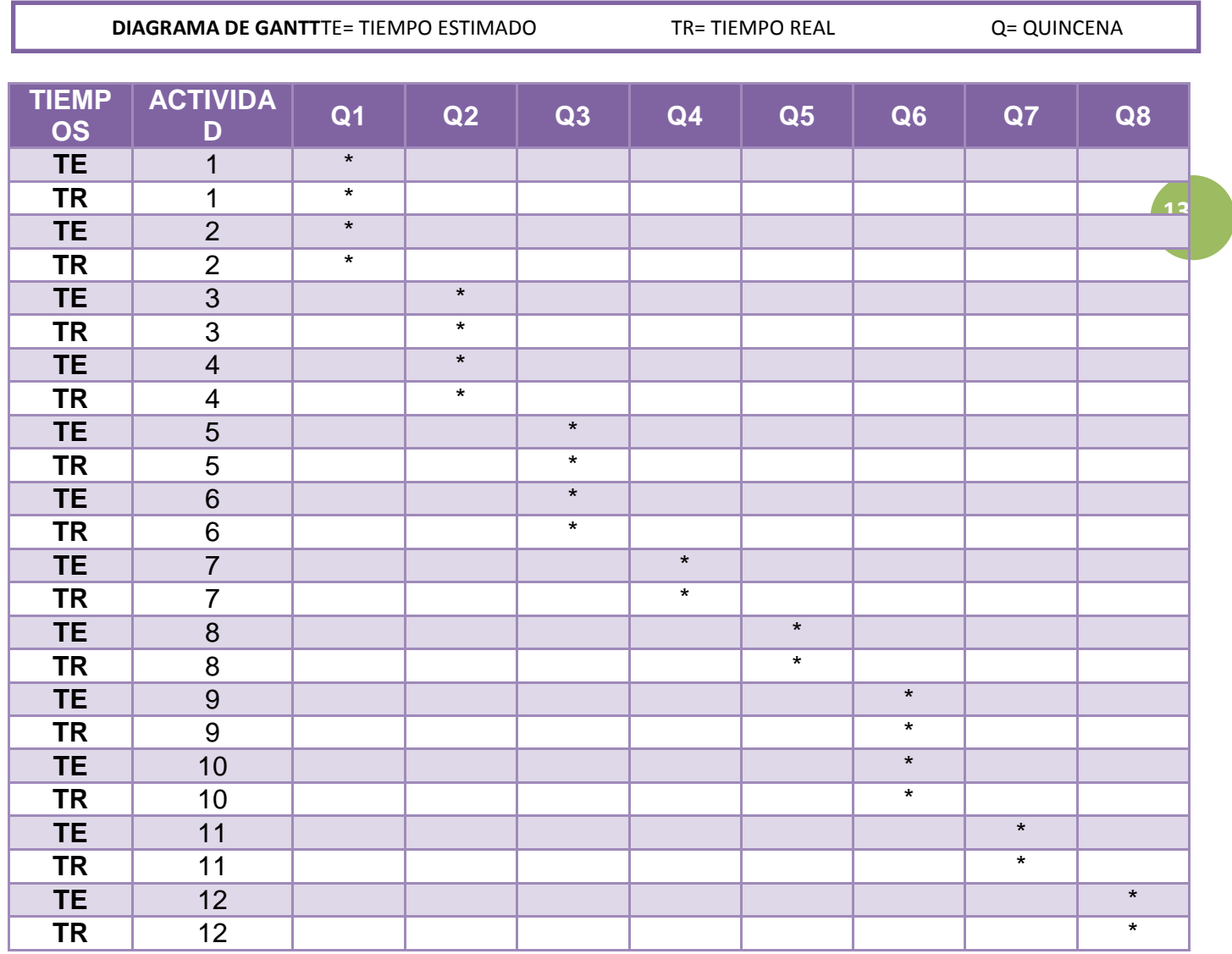

# **Riesgos y plan de acción.**

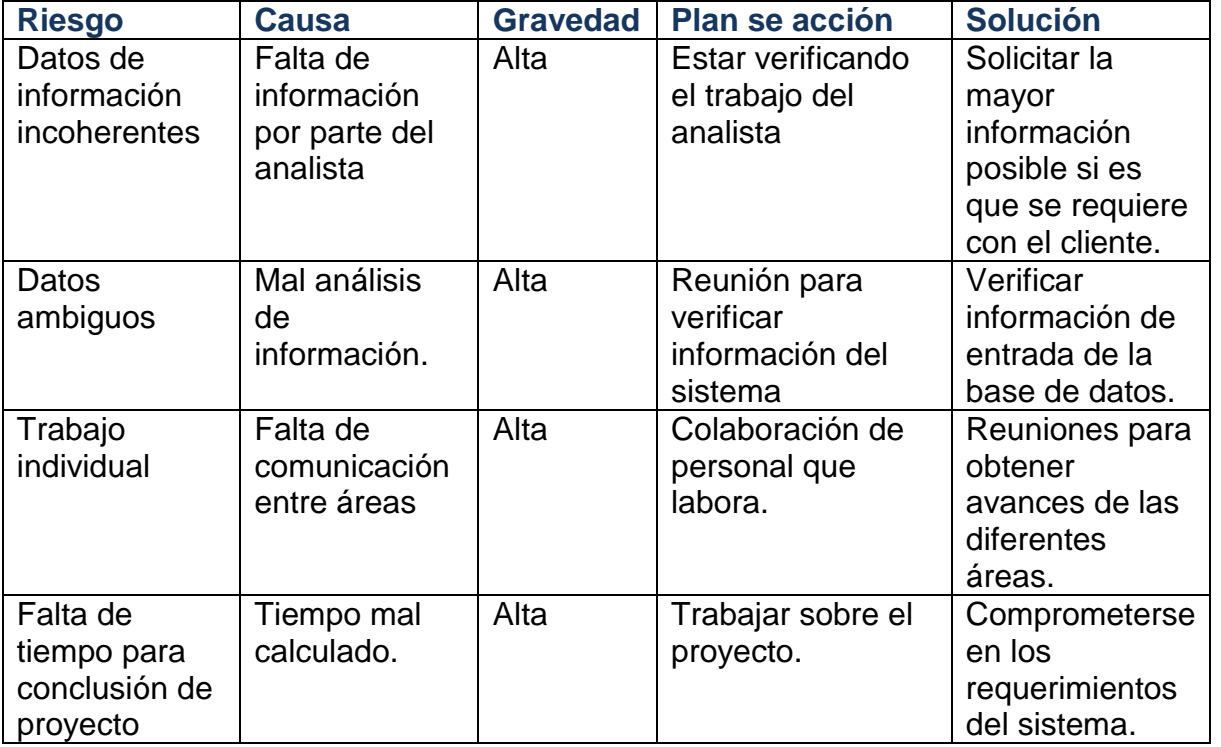

## **Work BreakdownStrucure**

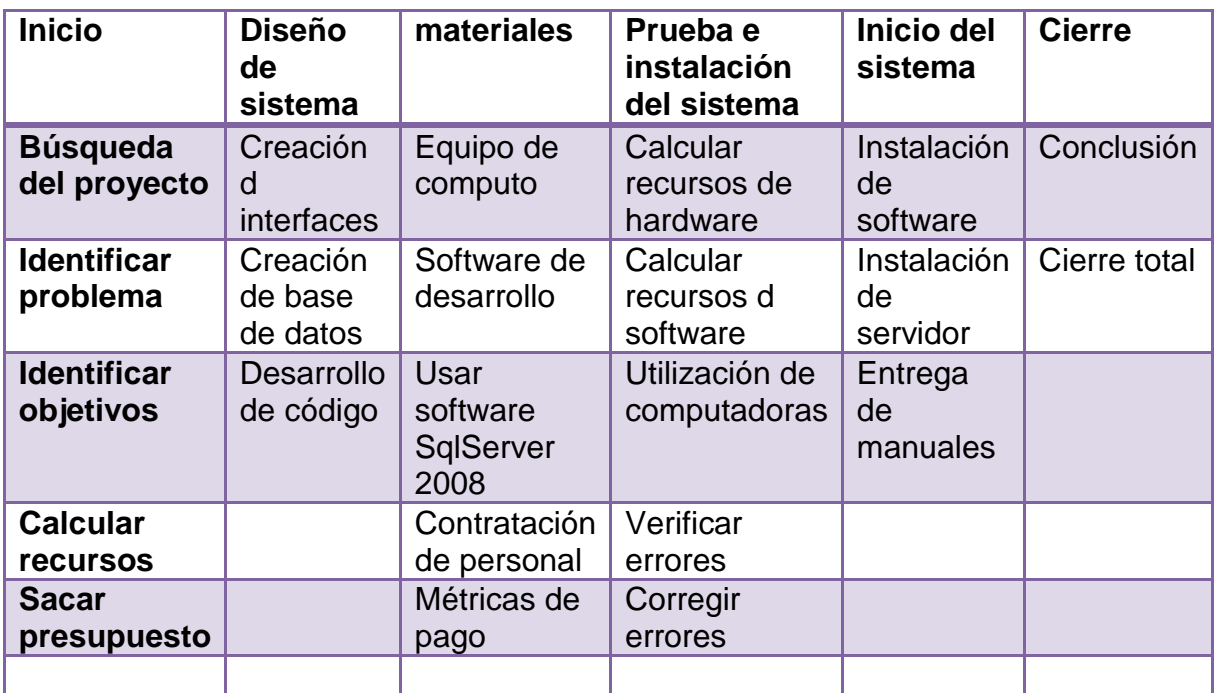

# **Matriz de asignación de responsabilidades**

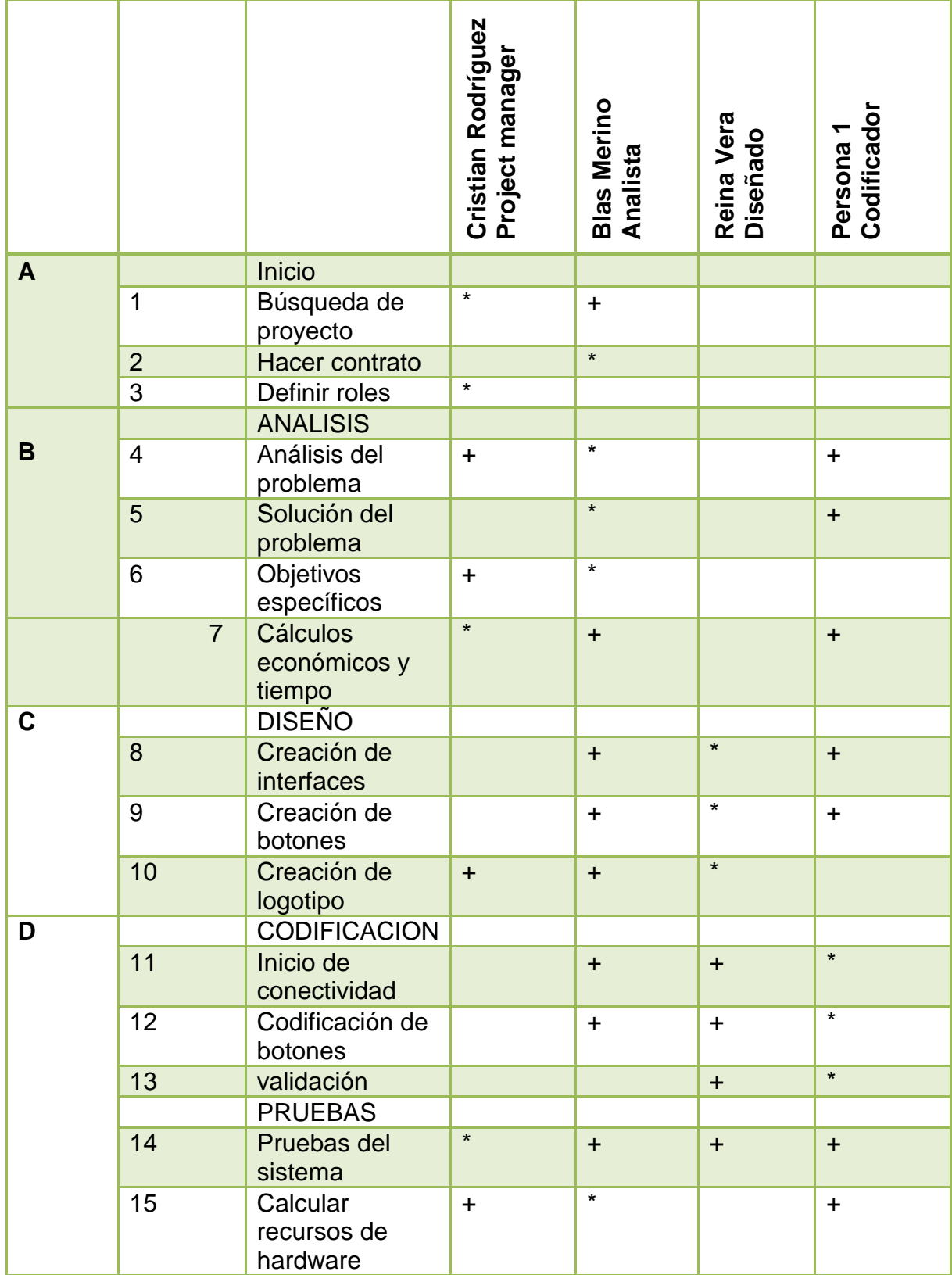

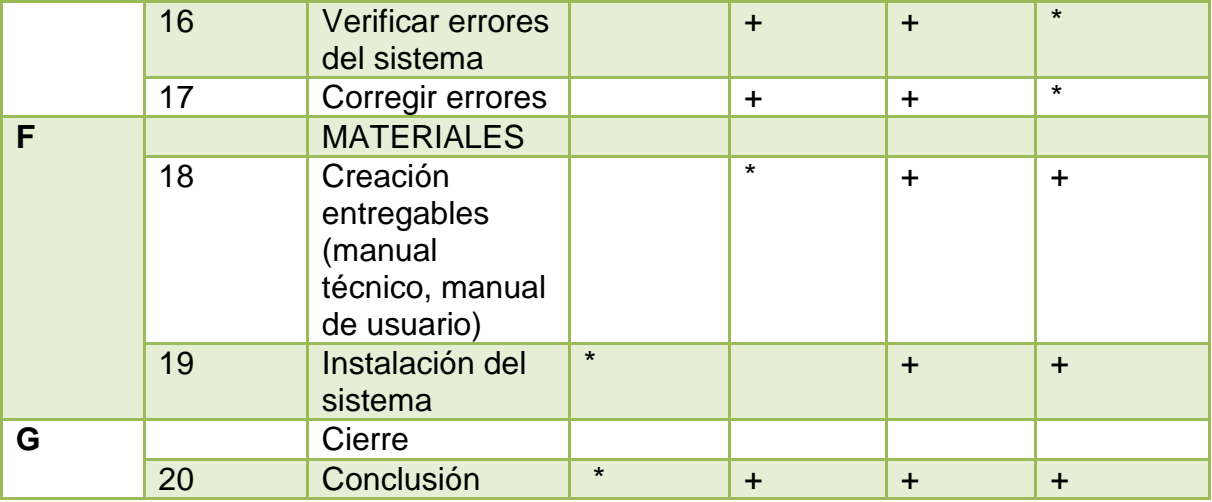

RESPONSABLE \*

PARTICIPANTES +

#### **Matriz de antecedentes**

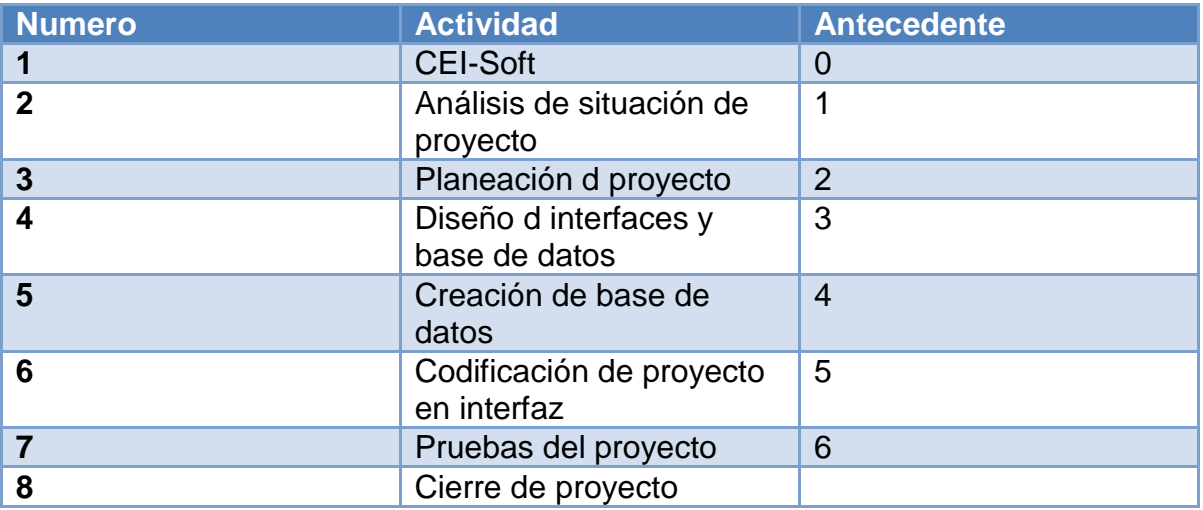

#### **Matriz secuencial**

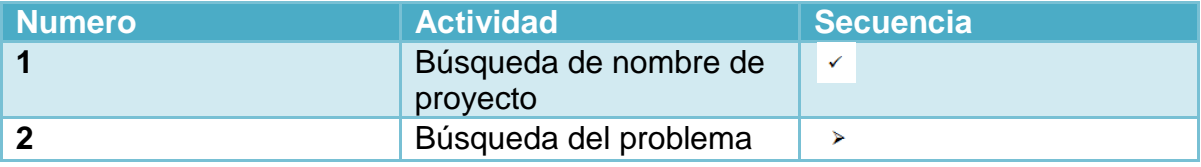

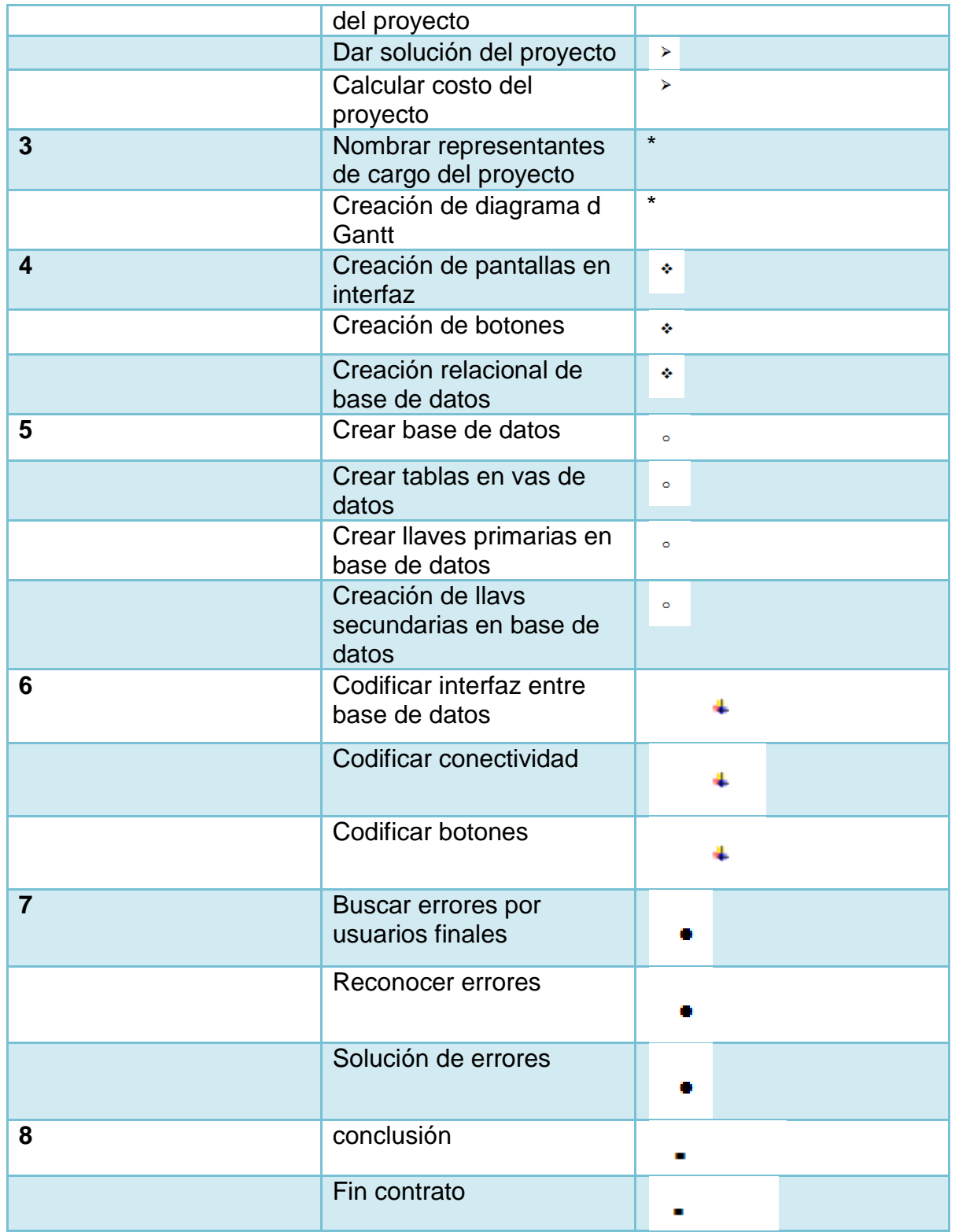

#### **Conclusión:**

La creación del proyecto fue algo complicada porque en los puntos de riesgos muestra que puede tener mala comunicación dentro del equipo, pero por lo cual la actitud de los compañeros y el que segui trabajando para no dejar inconcluso el proyecto lo logre sacar adelante.

#### **Bibliografía**

## **Trabajos citados**

(s.f.). [Película].

- Clealand, D. I. (2001). manual para la administracion de proyectos. En D. I. Clealand, *manual para la administracion de proyecto.* mexico: compañia editorial continental.
- David, F. R. (2008). conceptos de administracion estrategica . En F. R. David, *conceptos de administracion estrategica* (pág. 416). mexico: pearson educacion.
- Garcia, D. (Dirección). (http://www.youtube.com/watch?v=izn8FeyD2sQ&feature=relmfu). *Organizacion de Empresas* [Película].
- Lopez, F. (Dirección). (http://www.youtube.com/watch?v=WR6\_XtCMUFo). *Administracion de empresas* [Película].

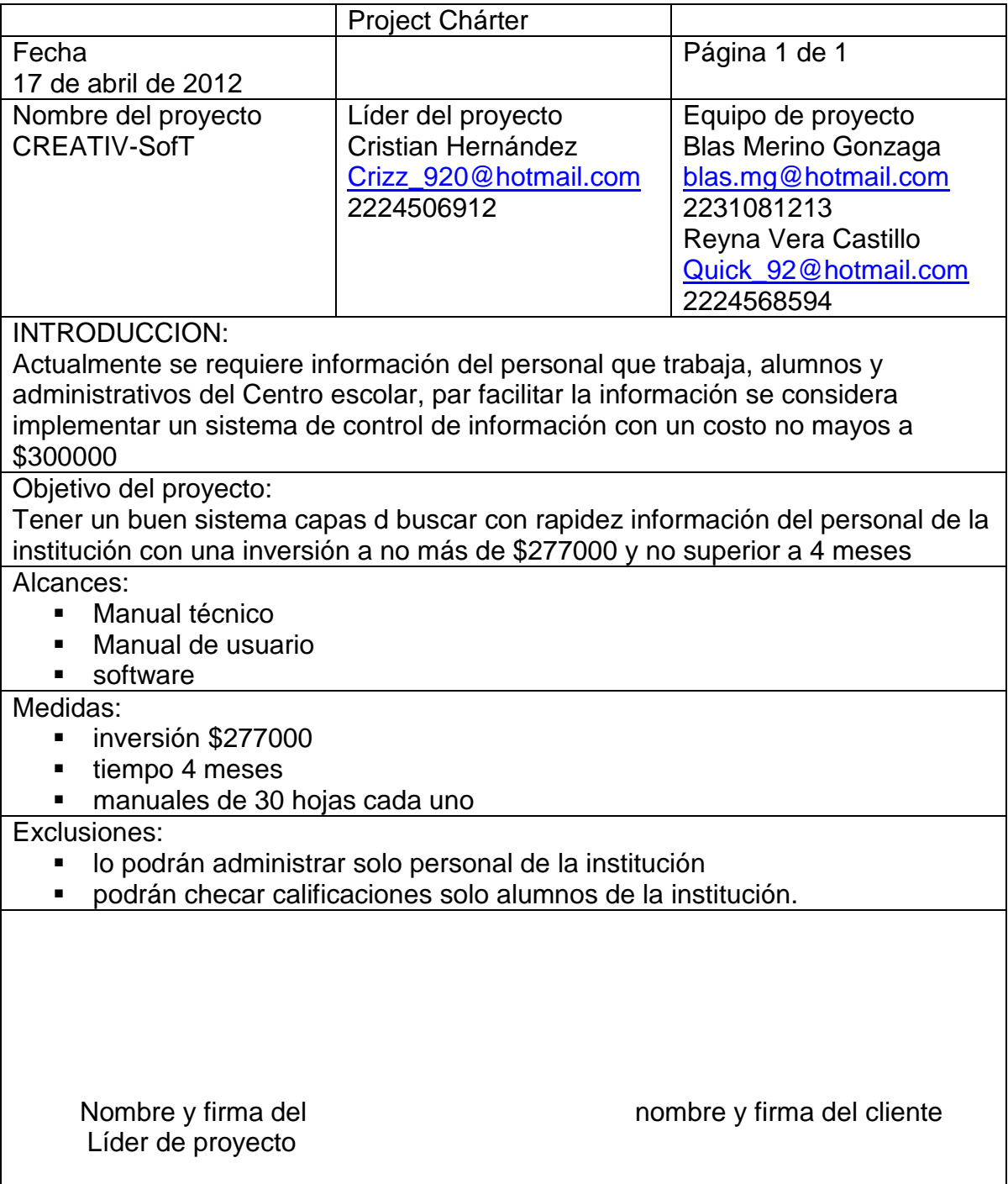